## 1 Fall 1998, Lecture 26 **Filling the Delay Slot** ■ The SPARC call and branch instructions are delayed control transfer instructions ● A delayed control transfer instruction changes the Program Counter (recall that the PC contains the address of the next instruction to be executed) **after** the next instruction has already been fetched  $\blacksquare$  This is an effect of pipelining, which we will study in a few weeks • The instruction after the delayed control transfer instruction is called the delayed instruction, and is said to fill the delay slot ● Since the delayed instruction has already been fetched before the PC is changed, that means that any instruction following a call or branch instruction is **always executed**: **p before** going to the called subroutine, or *before* going to the target of the branch 2 Fall 1998, Lecture 26 **Filling the Delay Slot (cont.)**  $\blacksquare$  Filling the delay slot with a "nop" avoids confusion, but wastes an instruction: call \_printf nop mov 1, %g1  $\blacksquare$  Since the delayed instruction is actually executed **before** the call or branch occurs, the delay slot can be filled more effectively by moving another instruction into the delay slot call \_printf  $\qquad$  ! call printf to print out mov 1, %g1 ! exit request ● Think carefully about which instruction to move, though!! ● Do not put an instruction that sets the condition codes in the delay slot if the branch needs those condition codes ● Do not put a branch, call, or set instruction in a delay slot **Finding Largest Integer in an Array (From Last Time)** .data arr: .word  $1,45,-16,23,38,17$  ! int arr[6] =  $\{...\}$ msg: .ascii "Value is %d\n\0" .text .global \_main : ! main must be global .global \_printf | linker will find printf main: save %sp, -64, %sp ! space to save registers mov  $0, %10$  ! %10 (counter) = 0 set arr, %l1 ! %l1 is base of arr mov  $0, \%12$  ! %12 (index) = 0  $ld$   $[%2 + %11]$ ,% $3$   $[%13 + %10]$   $[%13 + %10]$   $[%14 + %10]$   $[%14 + %10]$   $[%14 + %10]$   $[%14 + %10]$   $[%14 + %10]$   $[%14 + %10]$   $[%14 + %10]$   $[%14 + %10]$   $[%14 + %10]$   $[%14 + %10]$   $[%14 + %10]$   $[%14 + %10]$   $[%14 + %10]$   $[%14 + %10]$   $[%14 + %10$ for:cmp %l0,6 ! if (counter < 6) enter loop bge end **!** otherwise print answer nop  $ld$   $[%1 + \%12]$ ,  $%14$   $!%14$   $!%14$  (temp) = arr[index] cmp  $%14,%13$  ! if (arr[index} > maxnum) ble ok nop  $mov$  % $4$ ,% $3$  ! max num = arr[index] ok: inc %l0 ! counter++  $l$  index = index + 4 ba for nop **Assembling a SPARC Assembler Program**  $\blacksquare$  We will use the C compiler "gcc" (which calls the SPARC assembler "as") to assemble our programs as follows: nimitz>  $qcc -q -o$  file file.s ● where *file.s* is the source file  $\bullet$  The "-g" switch includes debugging information for the "gdb" debugger  $\blacksquare$  When "gcc" is used to compile a C program: ● It first translates the C program into assembly language, placing the code in a file named file.s  $\blacksquare$  To see that file, type "gcc -S file.c" ● It then calls "as" to assemble that file and produce a .o file **n** If "gcc" is given a file with a ".s" extension, it calls "as" directly

4 Fall 1998, Lecture 26

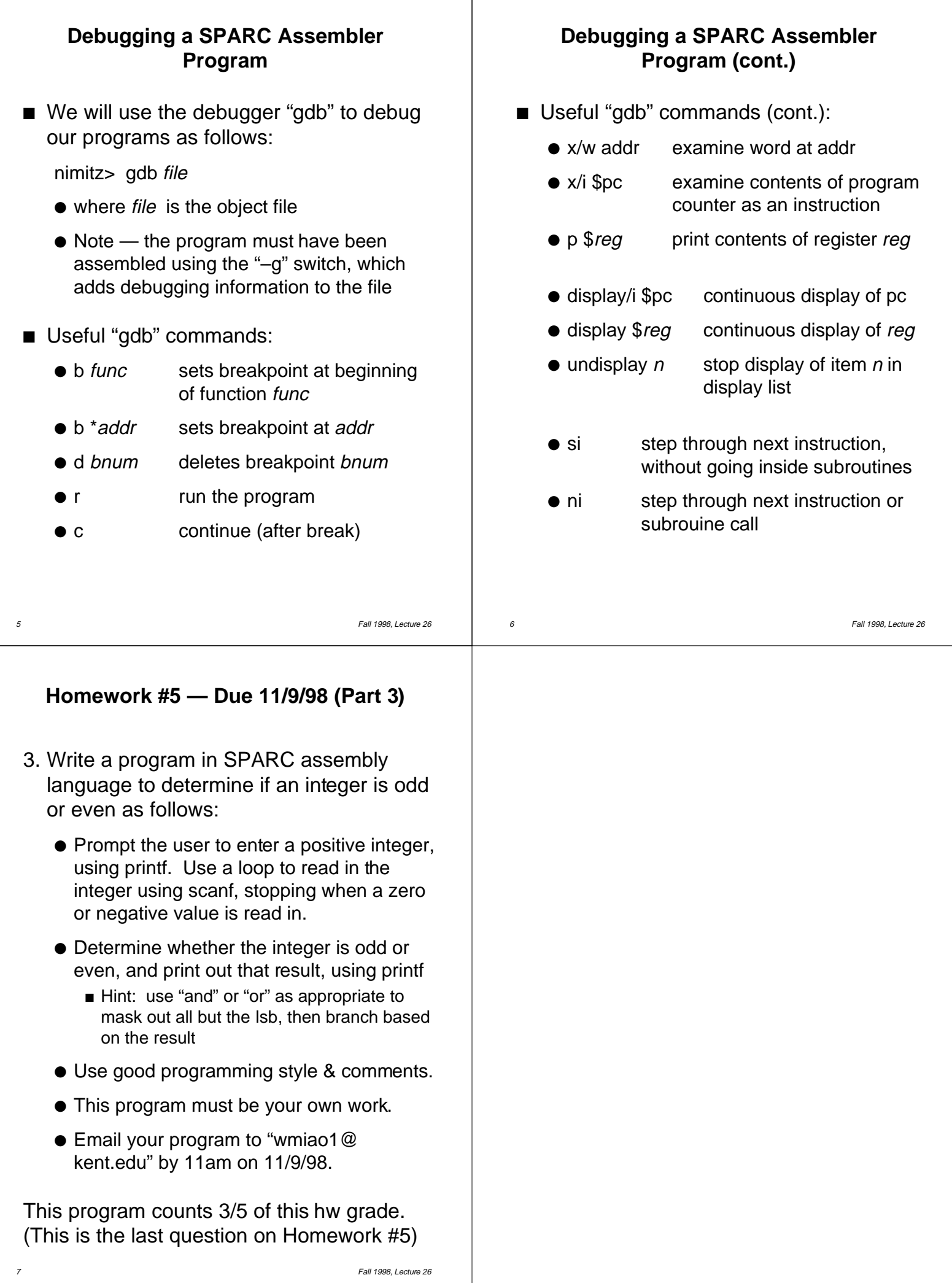